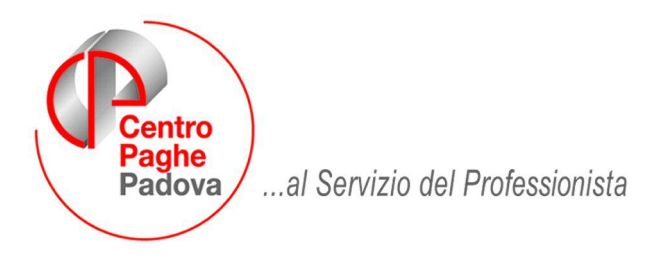

M:\Manuali\Circolari\_mese\2009\05\c090610.DOC

# **AGGIORNAMENTO DEL 10/06/2009**

## SOMMARIO

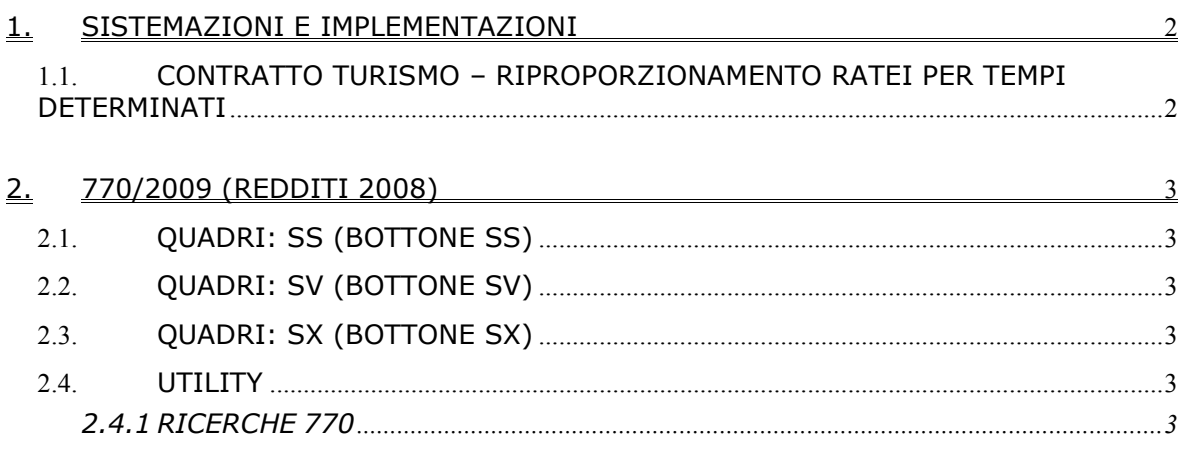

#### <span id="page-1-0"></span>**1. SISTEMAZIONI E IMPLEMENTAZIONI**

#### **1.1. CONTRATTO TURISMO – RIPROPORZIONAMENTO RATEI PER TEMPI DETERMINATI**

Abbiamo ulteriormente implementato il calcolo dei ratei (mensilità aggiuntive, ferie, permessi, ecc.) per i contratti del Turismo / Pubblici esercizi (**E005 – E007 – E009 – E075 – E076**) con le seguenti particolarità:

- il riproporzionamento dei giorni DM tiene conto anche della presenza o assenza, nella colonna *Teorico*, delle ore lavorate (se assente il teorico, non vengono calcolati i gg DM);
- il riproporzionamento viene effettuato anche in caso di nuovi assunti;
- è stata inserita la nuova scelta "**R**":

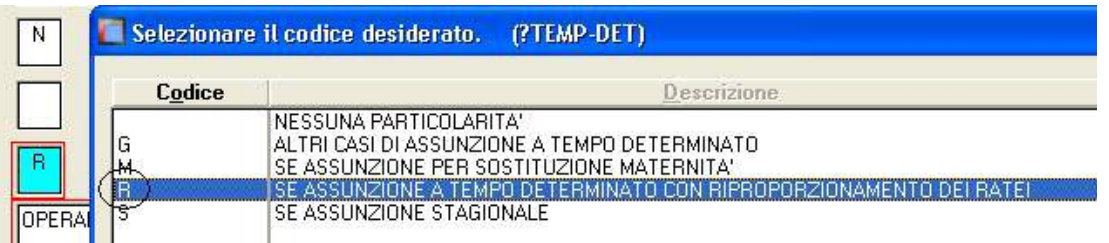

per i tempi determinati **non stagionali**, per i quali si vuole comunque la riproporzione dei ratei.

## <span id="page-2-0"></span>**2. 770/2009 (REDDITI 2008)**

#### **2.1. QUADRI: SS (BOTTONE SS)**

Sistemata la totalizzazione del punto 22 in presenza di eredi.

#### **2.2. QUADRI: SV (BOTTONE SV)**

Sistemata l'errata esposizione del numero pagine se superiori a 99.

### **2.3. QUADRI: SX (BOTTONE SX)**

Sistemata l'errata totalizzazione in alcuni casi di presenza versamenti INAIL nell'anagrafica ditta ap.

#### **2.4. UTILITY**

#### **2.4.1 RICERCHE 770**

*11 \* Squadrature 770*: sistemato il riporto del 1012 c/eredi in quanto veniva stampato in casella errata.